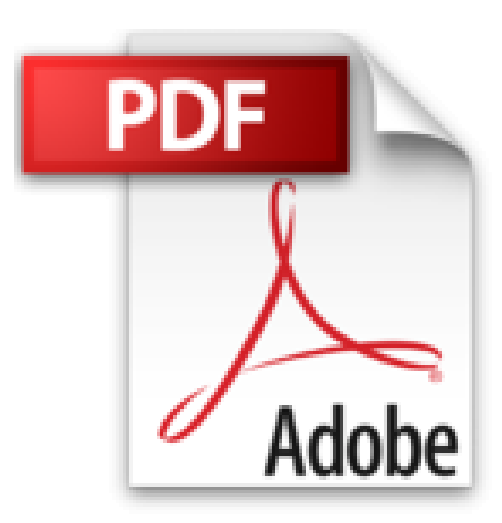

**Word 2010**

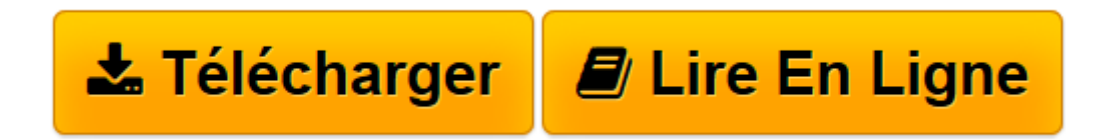

[Click here](http://bookspofr.club/fr/read.php?id=2746068222&src=fbs) if your download doesn"t start automatically

# **Word 2010**

Myriam GRIS

**Word 2010** Myriam GRIS

**[Télécharger](http://bookspofr.club/fr/read.php?id=2746068222&src=fbs)** [Word 2010 ...pdf](http://bookspofr.club/fr/read.php?id=2746068222&src=fbs)

**[Lire en ligne](http://bookspofr.club/fr/read.php?id=2746068222&src=fbs)** [Word 2010 ...pdf](http://bookspofr.club/fr/read.php?id=2746068222&src=fbs)

### **Téléchargez et lisez en ligne Word 2010 Myriam GRIS**

## 338 pages

## Présentation de l'éditeur

Onze exercices complets pour découvrir et maîtriser progressivement les principales fonctionnalités de cette nouvelle version du traitement de texte Microsoft® Word 2010 : après la découverte de l'environnement, vous ouvrirez un premier document afin d'apprendre les fonctions de base permettant le déplacement au sein du document et la saisie du texte ; dans le second exercice, vous apprendrez à mettre en valeur les caractères et les paragraphes, à insérer des caractères spéciaux et à gérer les taquets de tabulation ; le troisième exercice vous permettra de découvrir comment créer et enregistrer un nouveau document, comment insérer la date du jour, copier du texte et des mises en valeur, utiliser l'aperçu avant impression avant d'imprimer et les différents modes d'affichage de votre document. L'exercice suivant est consacré à la création et à la modification d'un tableau dans un document. Vous aborderez ensuite la notion de style et de modèle avant de travailler sur un long document (exploitation du plan, création de la table des matières, de l'index, de notes de bas de page...). Vous apprendrez à enjoliver vos documents en y intégrant des objets graphiques tels que des images, des objets de dessin, des zones de texte ou encore des objets WordArt. Pour finir, vous verrez comment réaliser un mailing (appelé aussi publipostage). Biographie de l'auteur Formatrice sur les logiciels bureautiques et métier depuis près de 20 ans, Myriam Gris est auteur de nombreux livres aux Editions ENI sur les logiciels des suites bureautiques OpenOffice.org et Microsoft® Office. Son expérience professionnelle auprès d'un public d'entreprises et de particuliers apporte à tous ses

ouvrages une approche pédagogique et didactique qui les rend facilement accessibles à tous.

Download and Read Online Word 2010 Myriam GRIS #NYE7OFLU9H5

Lire Word 2010 par Myriam GRIS pour ebook en ligneWord 2010 par Myriam GRIS Téléchargement gratuit de PDF, livres audio, livres à lire, bons livres à lire, livres bon marché, bons livres, livres en ligne, livres en ligne, revues de livres epub, lecture de livres en ligne, livres à lire en ligne, bibliothèque en ligne, bons livres à lire, PDF Les meilleurs livres à lire, les meilleurs livres pour lire les livres Word 2010 par Myriam GRIS à lire en ligne.Online Word 2010 par Myriam GRIS ebook Téléchargement PDFWord 2010 par Myriam GRIS DocWord 2010 par Myriam GRIS MobipocketWord 2010 par Myriam GRIS EPub

# **NYE7OFLU9H5NYE7OFLU9H5NYE7OFLU9H5**